## **Bases de Datos en Android Studio**

## [Creamos una clase llamada DataBaseHelper](https://knoppia.net/lib/exe/detail.php?id=kotlin%3Abbdd&media=kotlin:imagen_2023-10-04_173515019.png)

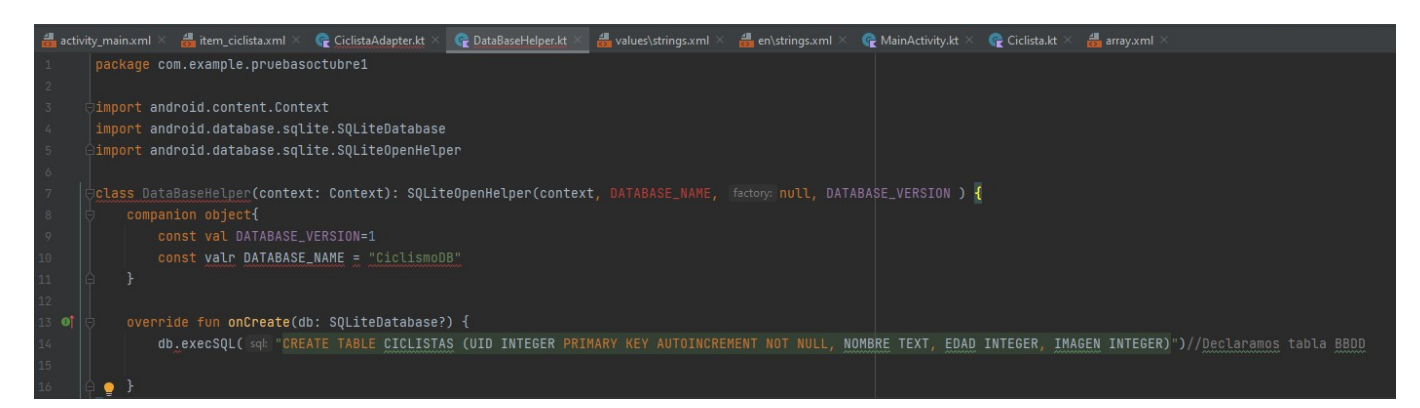

[Luego en MainActivity debemos introducir una llamada a la clase:](https://knoppia.net/lib/exe/detail.php?id=kotlin%3Abbdd&media=kotlin:imagen_2023-10-04_173739889.png)

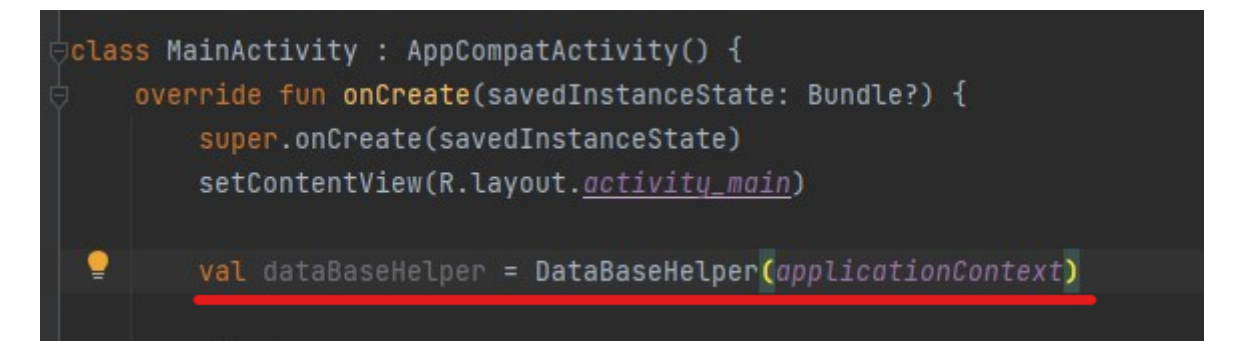

From: <https://knoppia.net/>- **Knoppia**

Permanent link: **<https://knoppia.net/doku.php?id=kotlin:bbdd>**

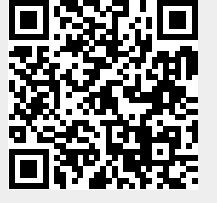

Last update: **2023/10/04 15:38**